## 結論から言うと、読み込みだけでなく書き込みも同時にしたい場合は、「xls+DAO(orADO)」でやるか、もしくは、 xlsmやxlsxを使うならDAOはやめて、ADOで、しかも「ACE系構文」でやるのがエラーや不都合が少ないかもです。(JET系の構文不可。) そのほかは、閉じたまま処理できなかったり、面倒な不都合が出る可能性が上がってしまうかもです。 なお、DAOやADOでのデータ書き換えでは、通常のUpdateメソッドでの書き換えだけでなく、ExecuteメソッドによるSQLを使っての書き換えも可能です。(もちろんファイルを閉じたまま)

# ※この表は、とりあえずの概要を急ぎでチェックしただけの結果ですので、多分、間違いがあると思います。 なので、ご自分でも色々とチェックしてみてください。

### ★ DAOでの読み書きの場合(環境:Excel2010\_32bit+Windows10\_64bit) (すべて、ExcelがExcel2000の場合や、OSがWinXPやWin2000の場合は、異なってくるかもしれません。)

★ ADOでの読み書きの場合(環境:同上)

## (すべて、ExcelがExcel2000の場合や、OSがWinXPやWin2000の場合は、異なってくるかもしれません。)

#### 読みに行く先のExcelファイルの拡張子 読み書き区分 読込 書込 読込 書込 Dドライブのルート OK OK NG NG Dドライブのフォルダ OK OK 読み込み先のxlsmやxlsxが開いていればOK 読み込み先のxlsmやxlsxが開いていればOK 開かれていないとNG 開かれていないとNG Excelのオプションの「信頼する場所」の設定不要 不要 不要 不要 ★1シートあたり1表の動的な表(タブでの名前使用)、 ★名前の定義で名前をつけた表、 ■★1シートあたり複数の不規則な表やセル点在の状態、 のうち、 「Extended Properties」が下セルの設定内容でエラーが出 ない場合、あるいは、実際に「読み書きする」コード(行)が 実行された時にエラーが出ない範囲 (※読み込み先のExcelファイルは、いったん保存された状 態に、新たに表やセルを追加しても、それはエラーで読み込 まれないケースがあるかもしれません。よくわかっていませ ん。すみません。) なので、特に「★1シートあたりに複数の不規則な表やセル が点在の状態」の場合は、実際に読み書きできる列や行 がどこまでかをエラーを出しながら確認する必要がありま す。 左に同じ 「Extended Properties」の設定値 Excel 8.0 (列内でデータ型が違う?と空白として読ん Excel 8.0 でしまう場合あり) Excel 8.0;HDR=YES;IMEX=1 など。 ※設定値を""で囲むか囲まないかは、ADOのバージョンで 違うかも?よく調べていませんので、エラーの出ないほうで やってください。すみません。 など。 Excel 8.0 (列内でデータ型が違う?と Excel 8.0 空白として読んでしまう場合あり) Excel 8.0;IMEX=1 Excel 8.0;HDR=Yes;IMEX=1;Readonly=False ※なぜか、12.0ではないので注意 など。 ※なぜか、12.0ではないので注意 など。 xls xlsm、xlsx

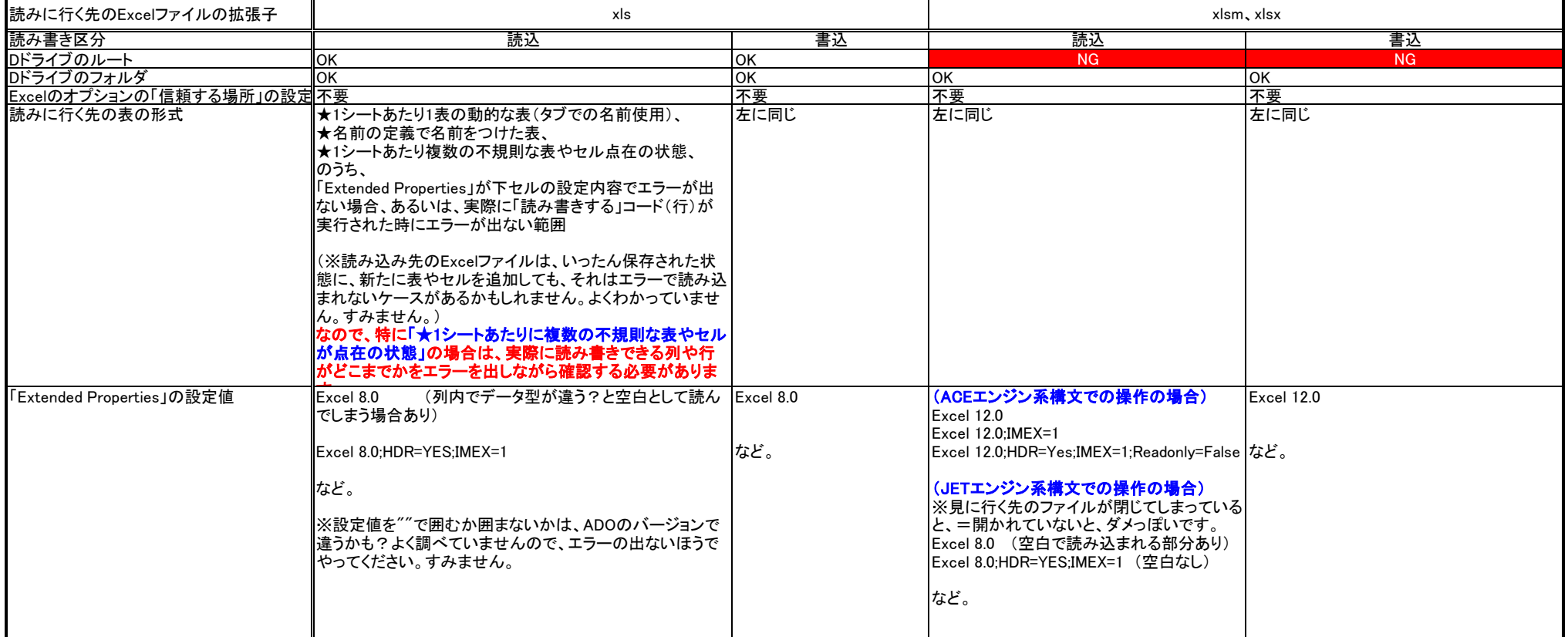

★ 補足:その他の書き換え方法

詳細は書きませんが、MicrosoftQueryで、SQL文の実行にて、 UPDATE句などを使って、(こちらも書き換え先のファイルを閉じ たまま)、セルの値を書き換えることが可能です。(xls、xlsm、 xlsx、すべて。)